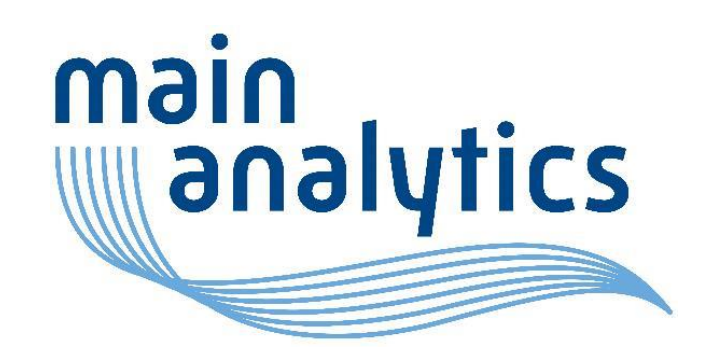

# The Power of SVG – Skalierbaren Vektorgrafiken

#### Sven Wichmann 05-April-2022

**www.mainanalytics.de**

## Skalierbaren Vektorgrafiken (SVG)

#### • Basics

- Vom "World Wide Web Consortium" (W3C) spezifiziert
- Zwei-dimensionale Grafiken
- XML-Format
- Vorteile
	- Grafiken ohne Qualitätsverlust skalierbar
	- XML-Format:
		- Computergestützte Weiterverarbeitung möglich
		- Modifizierbar in Texteditoren

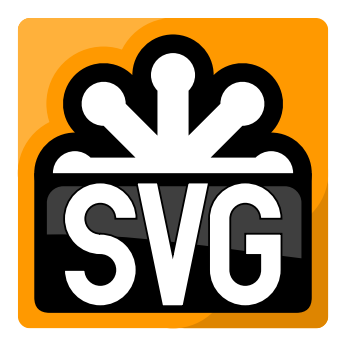

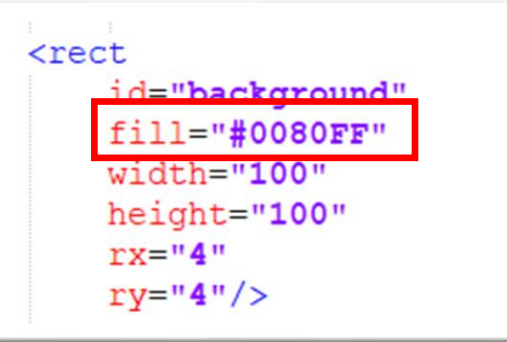

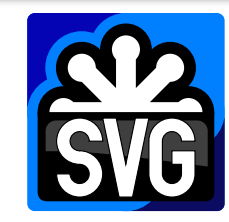

2

Bild W3C SVG Logo: CC BY-SA 4.0, https://commons.wikimedia.org/w/index.php?curid=1895005

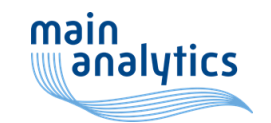

## Skalierbaren Vektorgrafiken in SAS

3

- SVG Dateien mit SAS erzeugen: SAS/GRAPH oder SAS/BASE
- Unterstützte SVG Typen:
	- "Normale" SVG Dateien (SVG)
	- "Mehrseitige" SVG Dateien (SVGVIEW)
	- Transparaente SVG Dateien (SVGT)
	- Komprimierte SVG Dateien (SVGZ)
	- Animierte SVG Dateien (SVGANIM)
- Ziele:
	- PDF
	- HMTL/HTML5
	- Solo svg-Datein (für PowerPoint, Word & Co.)

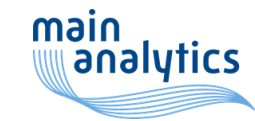

#### SVG Datei in SAS erstellen – SAS/GRAPH

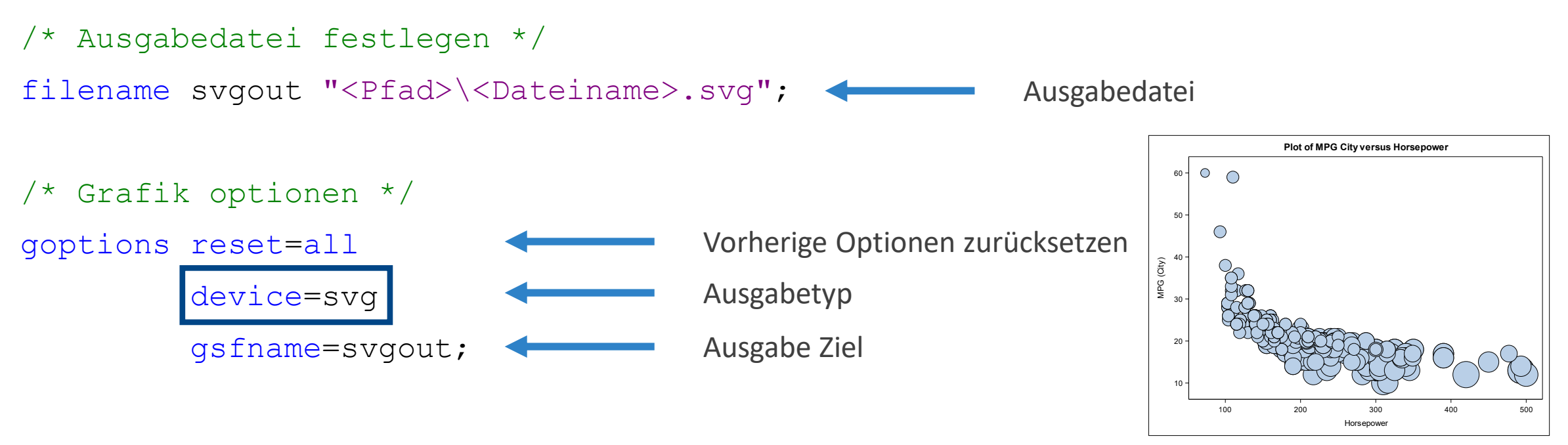

4

#### **GPLOT/GCHART** Prozedur

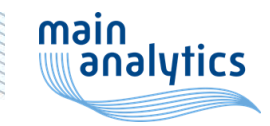

#### SVG Datei in SAS erstellen – SAS/BASE I

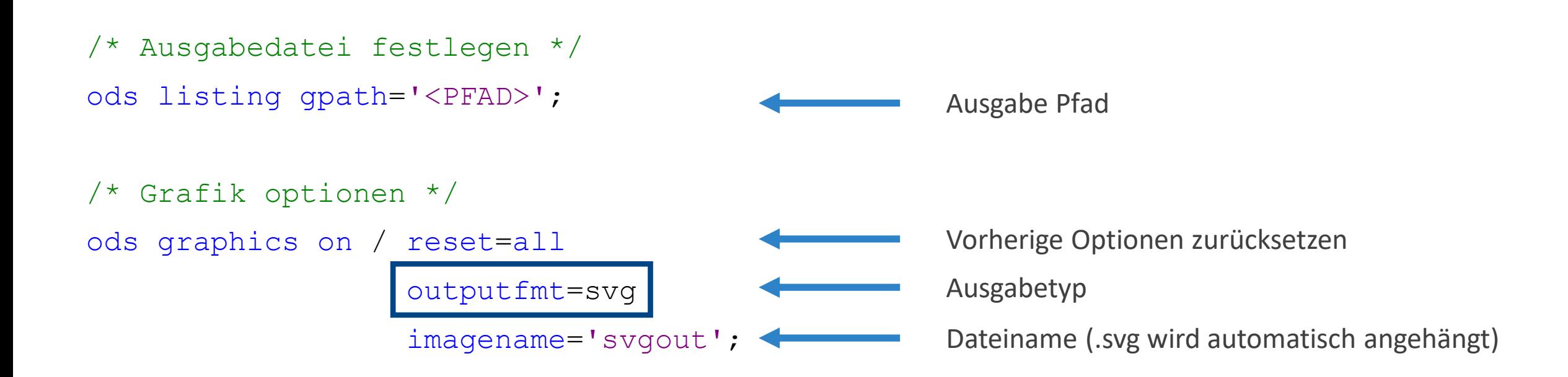

5

**SG\*** Prozedur

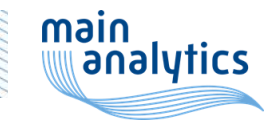

#### SVG Datei in SAS erstellen – SAS/BASE II

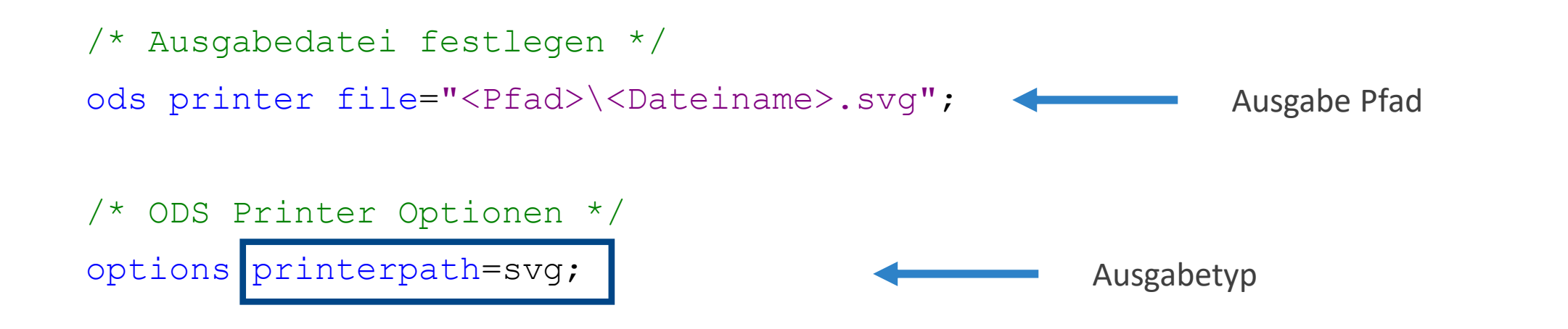

Prozedur

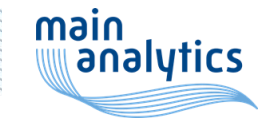

### Mehrseitige-SVG Dateien I

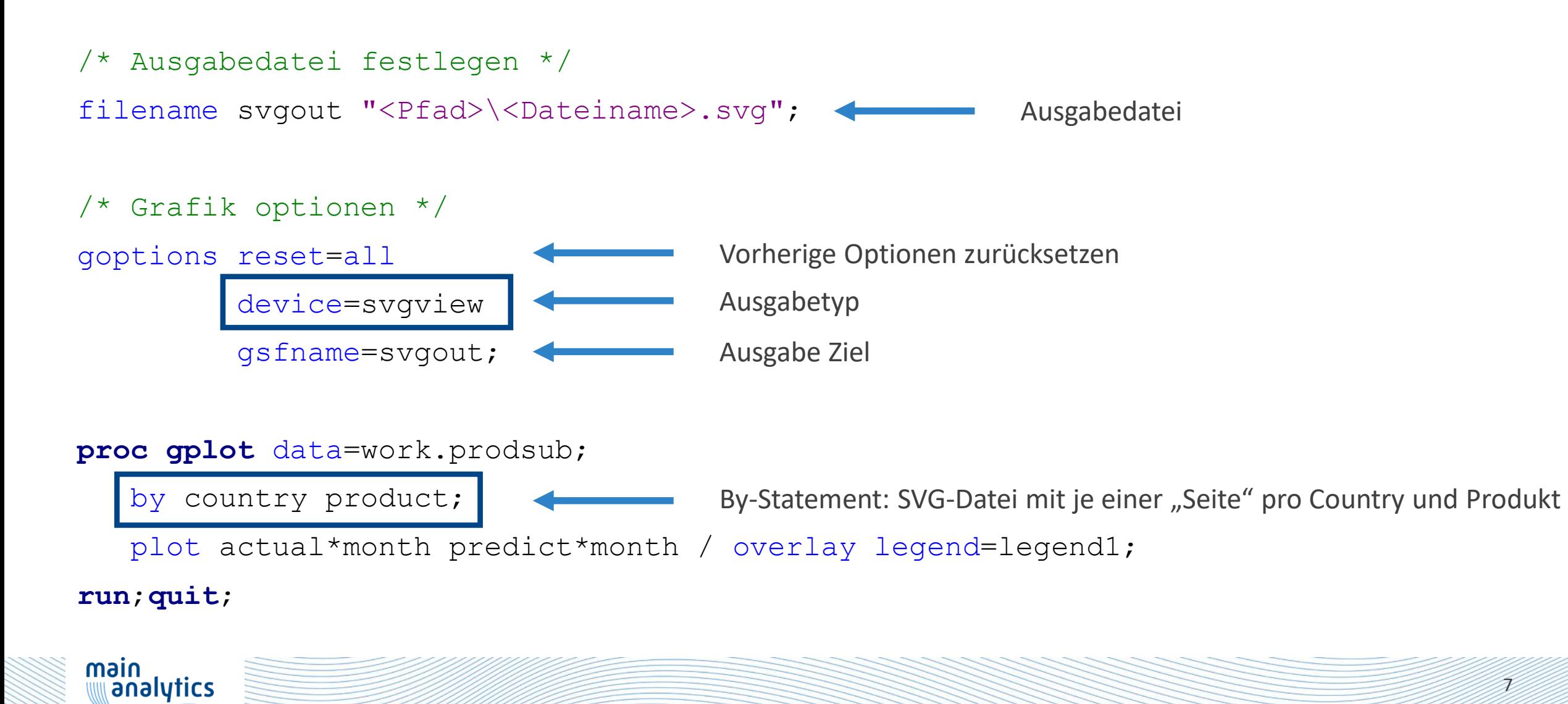

### Mehrseitige-SVG Dateien II

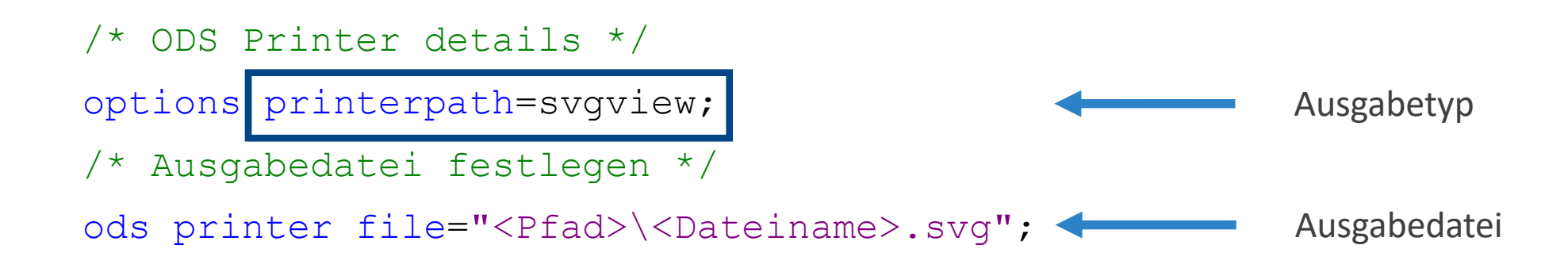

#### **proc sgplot** data=prodsub;

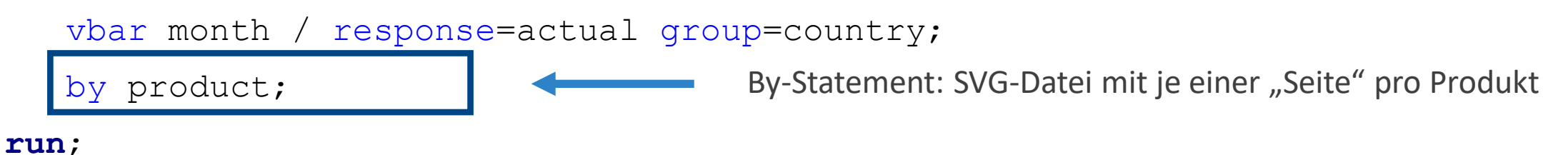

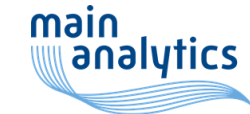

8

## Mehrseitige-SVG Dateien

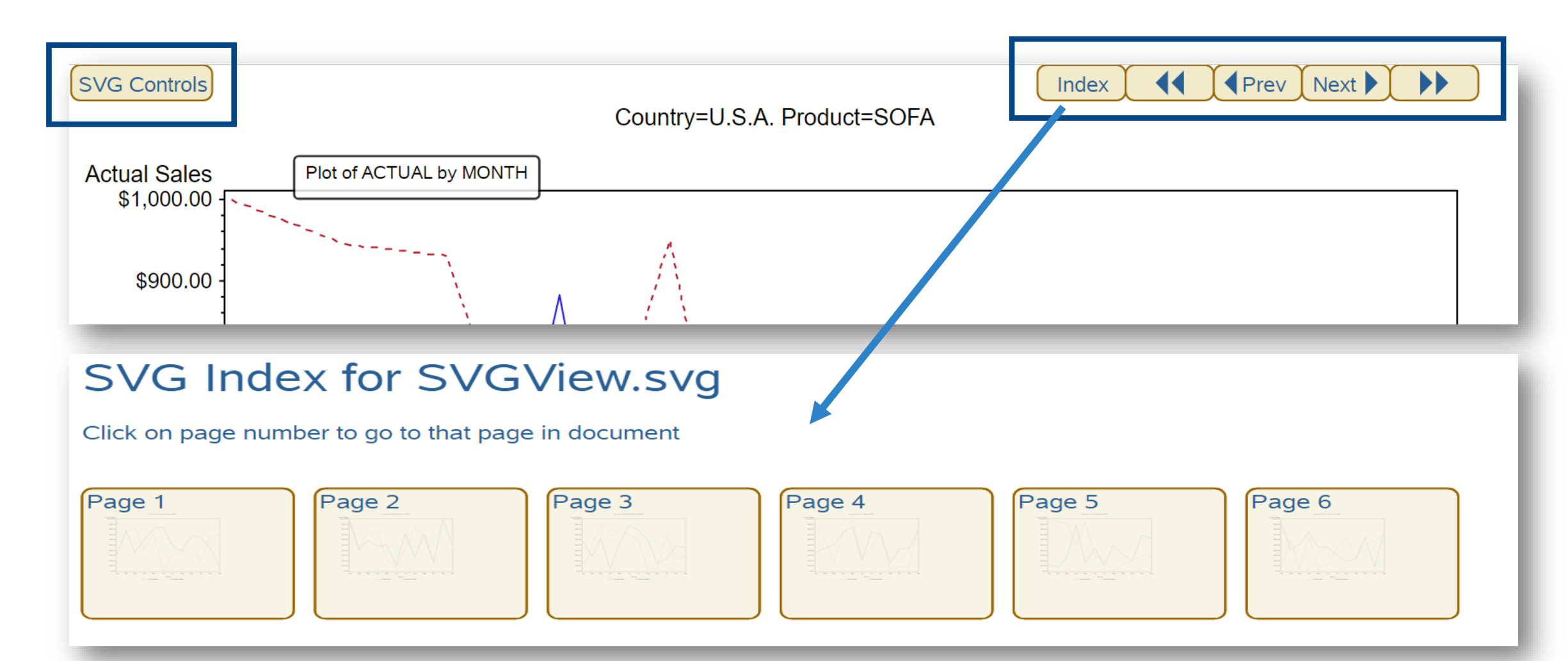

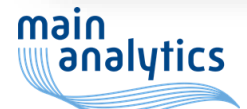

#### Transparente SVG Dateien

09:35 Monday, March 28, 2022 2

```
/* Ausgabedatei und Typ festlegen */
options printerpath=svgt; 
ods printer file="<Pfad>\<Dateiname>.svg";
proc gmap data=europe map=europe;
   id id;
   choro id / coutline=black des="" nolegend;
run; quit;
proc gchart data = demographics;
   vbar name / type=sum sumvar=pop nolegend ;
run; quit;
```
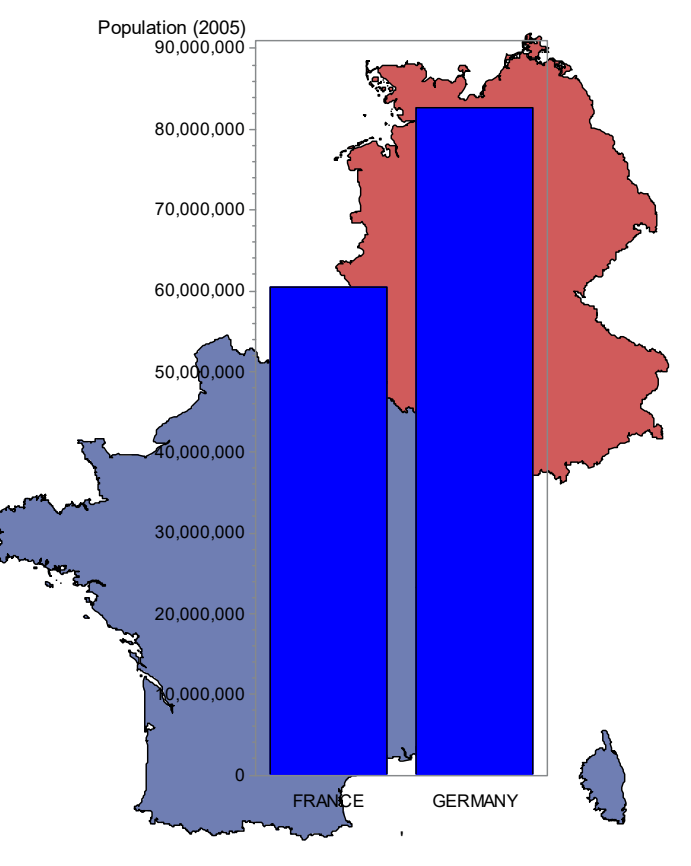

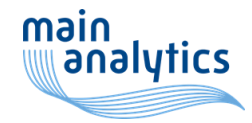

### Komprimierte SVG (svgz)

```
/* Ausgabedatei festlegen */
filename svzgout "<Pfad>\<Dateiname>.svgz";
/* Grafik optionen */
ods graphics on / reset=all
                                                              Ausgabetypoutputfmt=svgz
                       gsfname ='svgzout';
 C reg-svg.svg
                  ⊘
                           3/28/2022 2:44 PM
                                           Microsoft Edge ...
                                                           57 KB
  \Box zipped-svg.svgz
                  ⊙
                           3/28/2022 2:44 PM
                                           SVGZ File
                                                           12 KB
```
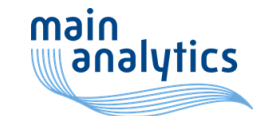

### Animierte SVG-Dateien

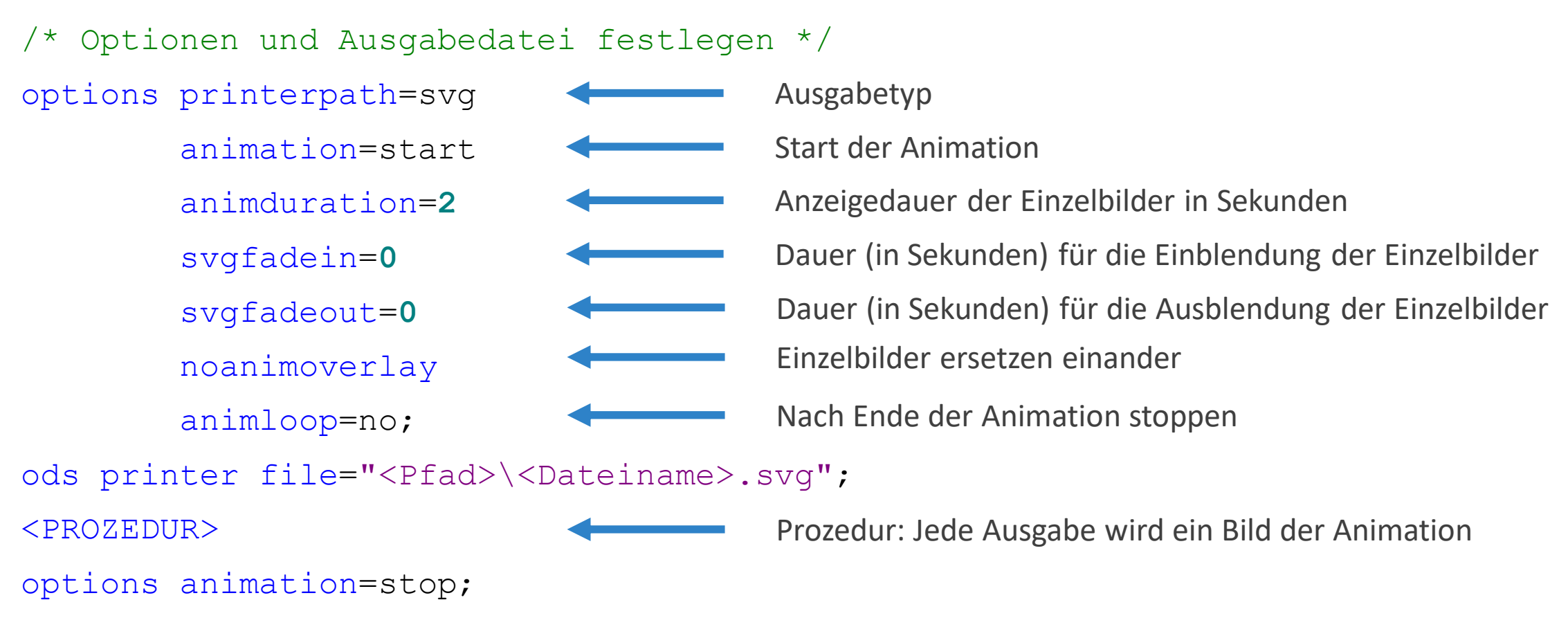

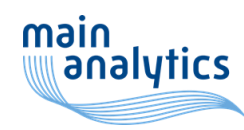

# Beispiele

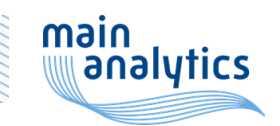

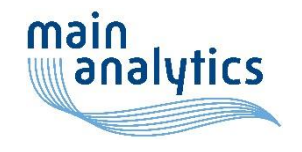

 $M = 14$ 

# Vielen Dank!

**ALLEN PILE**